## Dub Rates For Adventist Image Spot Duplication

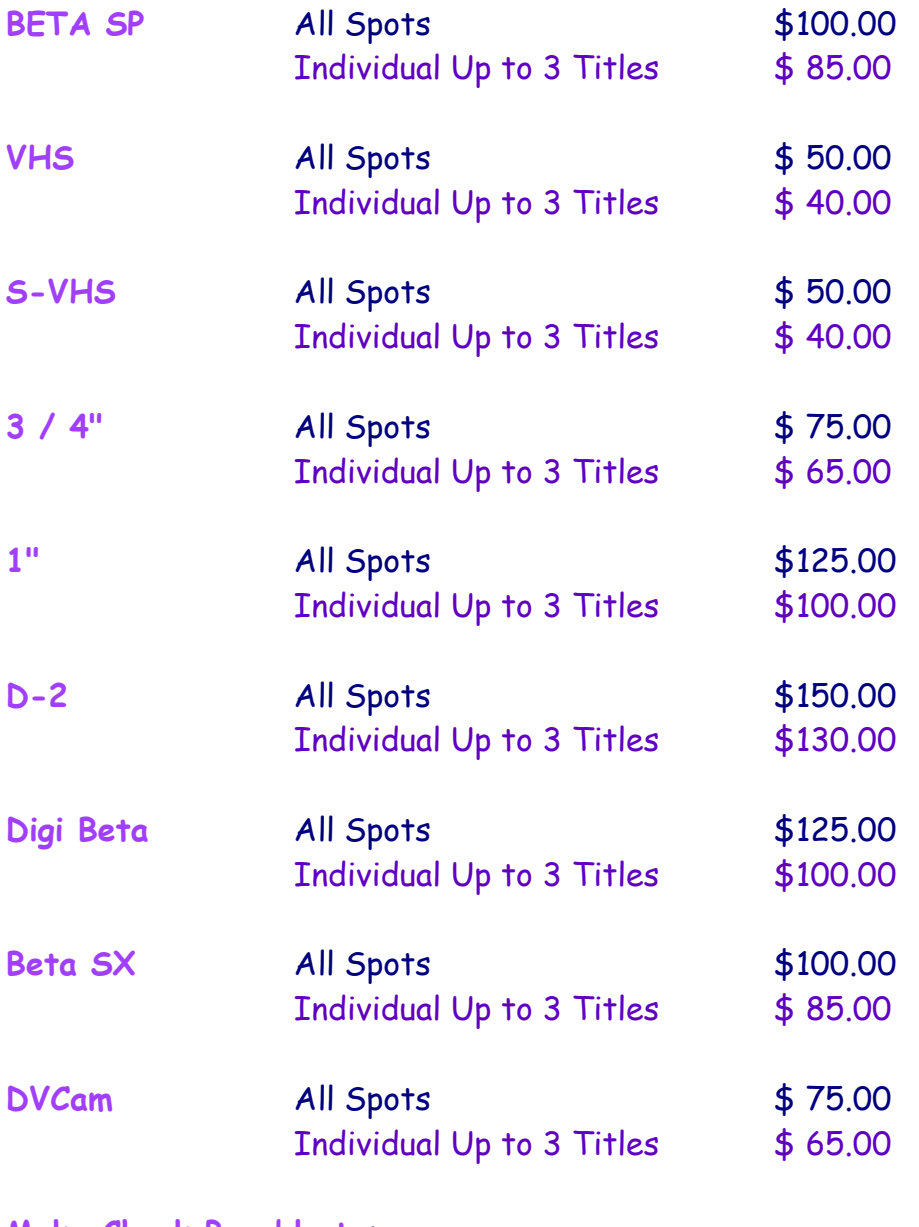

Make Check Payable to: The Adventist Media Services Agency 101 West Cochran Street Simi Valley, CA 93065 (805) 955-7606 (805) 522-1082 FAX

 $5 - 03$